# **BAB III METODE DAN DESAIN PENELITIAN**

#### $3.1$  **Objek Penelitian**

#### **3.1.1 Gambaran Umum Lokasi Penelitian**

#### **3.1.1.1 Profil Sekolah**

- 1. Nama Sekolah : SMK Negeri 1 Subang
- 2. Alamat : Jalan Arif Rahman No. 35 Subang, 41213
- 3. Kompetensi Keahlian :
- 1) Akuntansi dan Keuangan Lembaga
- 2) Otomatisasi dan Tata Kelola Perkantoran
- 3) Bisnis Daring dan Pemasaran
- 4) Desain Grafika
- 5) Rekayasa Perangkat Lunak
- 6) Teknik Komputer dan Jaringan
- 7) Teknik Permesinan
- 8) Teknik dan Bisnis Sepeda Motor
- 4. Nama Kepala Sekolah :H. Saeful Bahri, S.P.

# **3.1.1.2 Sejarah**

 Era globalisasi dengan segala implikasinya menjadi salah satu pemicu cepatnya perubahan yang terjadi pada berbagai aspek kehidupan masyarakat, termasuk dalam penyediaan tenaga kerja terampil pada dunia kerja. dalam hal ini dunia pendidikan, Khususnya SMK Negeri 1 Subang mempunyai tanggung jawab yang besar dalam menyiapkan sumber daya manusia yang tangguh sehingga mampu hidup selaras di dalam perubahan teknologi.

**Cindy Diana Ratnasari, 2019** *PENGARUH FASILITAS BELAJAR DAN MINAT BELAJAR TERHADAP PRESTASI BELAJAR SISWA PADA MATA PELAJARAN KEARSIPAN JURUSAN ADMINISTRASI PERKANTORAN DI SMK NEGERI*  SMK Negeri 1 Subang merupakan tingkat satuan pendidikan yang ada di subang. Sekolah Menengah Kejuruan ini berdiri pada tahun 1965 dengan nama Sekolah Menengah Ekonomi Tingkat Atas (SMEA) DWIKORA dengan membuka delapan Kompetensi keahlian yaitu Akuntansi dan Keuangan Lembaga, Otomatisasi dan Tata Kelola Perkantoran, Bisnis Daring dan Pemasaran, Desain

*<sup>1</sup> SUBANG*

Universitas Pendidikan Indonesia | repository.upi.edu | perpustakaan.upi.edu

Grafika, Rekayasa Perangkat Lunak, Teknik Komputer dan Jaringan, Teknik Permesinan dan Teknik dan Bisnis Sepeda Motor dengan Status Terakreditas "A"

Untuk memenuhi kebutuhan pasar tenaga kerja, dibutuhkan sumber daya manusia yang memiliki keahlian, profesional, Produktif dan mandiri, karena itulah SMK Negeri 1 Subang berupaya mempersiapkan lulusan agar senantiasa terserap di dunia kerja melanjutkan pendidikan lebih tinggi sesuai bidang keahliannya.

### **3.1.1.3 Visi dan Misi**

# **1. Visi**

" Menjadi Lembaga Pendidikan dan Pelatihan yang mempunyai keunggulan dalam ilmu Pengetahuan Teknologi dan Kewirausahaan yang peduli terhadap makhluk dan Lingkungannya."

#### **2. Misi**

- 1) Mengembangkan sumber daya manusia yang profesional dan bertakwa kepada Tuhan Yang Maha Esa
- 2) Menyiapkan tenaga kerja tingkat menengah untuk mengisi dunia kerja
- 3) menyiapkan tamatan agar menjadi warga negara kreatif, produktif dan inovatif
- 4) Menyiapkan Siswa untuk melanjutkan ke jenjang pendidikan yang lebih tinggi
- 5) Menyiapkan tamatan yang peduli terhadap sesamanya
- 6) Menyiapkan tamatan yang peduli terhadap lingkungan sekitarnya.

Objek penelitian ini terdiri dari tiga variabel, yaitu fasilitas belajar  $(X_1)$  dan Minat Belajar (X2) merupakan variabel bebas *(Independent Variabel)* dan Variabel Prestasi belajar (Y) merupakan variabel terikat *(Dependent Variabel)*. Penelitian ini penulis lakukan di SMK Negeri 1 Subang yang beralamat di Jalan Arif Rahman Hakim No. 35 Cigadung Subang, Kec. Subang, Kab. Subang Jawa Barat 41213.

**Cindy Diana Ratnasari, 2019** *PENGARUH FASILITAS BELAJAR DAN MINAT BELAJAR TERHADAP PRESTASI BELAJAR SISWA PADA MATA PELAJARAN KEARSIPAN JURUSAN ADMINISTRASI PERKANTORAN DI SMK NEGERI 1 SUBANG*

Penelitian ini bertujuan untuk menguji bagaimana pengaruh fasilitas belajar dan Minat belajar terhadap Prestasi belajar siswa pada mata pelajaran Kearsipan kelas X di SMK Negeri 1 Subang.

#### $3.2$ **Desain Penelitian**

## **3.2.1 Metode Penelitian**

Untuk dapat mengadakan penelitian, maka peneliti terlebih dahulu harus menentukan metode yang akan digunakan, hal ini merupakan pedoman atau langkah-langkah dalam penelitian yang harus dilakukan.

Sugiyono (2009, hlm. 3) mengemukakan bahwa "Metode penelitian diartikan sebagai cara ilmiah untuk mendapatkan data dengan tujuan dan kegunaan tertentu".

Arikunto (2002, hlm. 136) menjelaskan "Metode penelitian adalah cara yang digunakan oleh peneliti dalam mengumpulkan data penelitiannya". Tujuan adanya metode penelitian adalah untuk memberikan gambaran kepada peneliti mengenai langkah-langkah penelitian yang dilakukan, sehingga permasalahan tersebut dapat dipecahkan.

Metode yang dipakai dalam penulisan ini adalah dengan menggunakan metode *survey eksplanatori*. Menurut Moh. Nazir (2005, hlm. 56) metode survey adalah penyelidikan yang diadakan untuk memperoleh fakta-fakta dari gejalagejala yang ada dan mencari keterangan-keterangan secara faktual, baik tentang institusi sosial, ekonomi, atau politik dari suatu kelompok ataupun suatu daerah serta menjelaskan hubungan antara dua variabel atau lebih melalui pengajuan hipotesis.

Metode *survey eksplanatori* ini penulis gunakan dengan cara menyebarkan angket mengenai variabel Fasilitas Belajar  $(X_1)$ , Variabel Minat Belajar Siswa  $(X_2)$ di SMK Negeri 1 Subang kepada unit analisis yaitu siswa dimana yang diambil adalah persepsi siswa terhadap Fasilitas Belajar dan Minat belajar siswa. Sementara untuk variabel Prestasi Belajar Siswa (Y) diambil dari nilai akhir siswa pada Mata Pelajaran Kearsipan.

#### **Cindy Diana Ratnasari, 2019** *PENGARUH FASILITAS BELAJAR DAN MINAT BELAJAR TERHADAP PRESTASI BELAJAR SISWA PADA MATA PELAJARAN KEARSIPAN JURUSAN ADMINISTRASI PERKANTORAN DI SMK NEGERI 1 SUBANG*

Berdasarkan uraian tersebut, penulis melakukan pengamatan di lapangan untuk mendapatkan data penelitian yang sesuai dengan tujuan penelitian yaitu mengetahui Pengaruh Fasilitas Belajar dan Minat Belajar Siswa terhadap Prestasi Belajar Siswa di SMK Negeri 1 Subang.

#### **3.2.2 Operasional Variabel**

Menurut Muhidin, Abdurahman, & Ating (2011, hlm.37) menyatakan bahwa operasional variabel adalah kegiatan menjabarkan konsep variabel menjadi konsep yang lebih sederhana, yaitu indikator. Operasional variabel menjadi rujukan dalam penyusunan *instrument* penelitian, oleh karena itu operasional variabel harus disusun dengan baik agar memiliki tingkat validitas dan reliabilitas yang tinggi.

Penelitian ini memiliki variabel-variabel yang satu sama lain berhubungan. Berkaitan dengan hal ini variabel-variabel tersebut juga dapat disebut sebagai objek penelitian. Menurut Setyosari (2010, hlm. 126) mengatakan bahwa, "variabel penelitian adalah hal-hal yang menjadi pusat kajian atau disebut juga fokus penelitian". Variabel penelitian terdiri dari dua jenis, yaitu variabel bebas atau variabel penyebab *(independent variable),* dan variabel terikat atau variabel tergantung *(dependent variable)*.

Tuckman dalam Setyosari (2010, hlm. 128) menyatakan bahwa:

Variabel bebas adalah variabel yang menyebabkan atau memengaruhi, yaitu faktor-faktor yang diukur, dimanipulasi, atau dipilih oleh peneliti untuk menentukan hubungan antara fenomena yang diobservasi atau diamati. Sedangkan variabel terikat adalah faktor-faktor yang diobservasi dan diukur untuk menentukan adanya pengaruh variabel bebas, yaitu faktor yang muncul, atau tidak muncul, atau berubah sesuai dengan yang diperkenalkan oleh peneliti itu.

Variabel yang terdapat dalam penelitian ini meliputi tiga variabel, yaitu Fasilitas Belajar sebagai variabel bebas pertama (Variabel X1), Minat Belajar Siswa sebagai variabel bebas kedua (Variabel X2) dan Prestasi Belajar Siswa sebagai

**Cindy Diana Ratnasari, 2019**

*PENGARUH FASILITAS BELAJAR DAN MINAT BELAJAR TERHADAP PRESTASI BELAJAR SISWA PADA MATA PELAJARAN KEARSIPAN JURUSAN ADMINISTRASI PERKANTORAN DI SMK NEGERI 1 SUBANG*

variabel terikat (Variabel Y). Maka bentuk operasionalisasinya adalah sebagai berikut:

#### **3.2.2.1 Operasional Variabel Prestasi Belajar**

Syamsudin (2005, hlm. 7) menyatakan bahwa "Prestasi belajar merupakan indikator dari perubahan dan perkembangan perilaku dalam term-term pengetahuan (penalaran) sikap (penghayatan) dan keterampilan (pengalaman). Perubahan dan perkembangan ini mempunyai arah yang positif dan negatif dan kualifikasinya pun akan terbagi-bagi, seperti tinggi, sedang, rendah atau berhasil, tidak berhasil, dan lulus tidak lulus. Kriteria tersebut akan tergantung pada diri siswa itu sendiri".

Slameto (2003, hlm. 97) mendefinisikan "prestasi adalah nilai yang merupakan perumusan akhir yang diberikan oleh guru terkait dengan kemajuan tingkat belajar siswa".

Prestasi merupakan penilaian tentang kemampuan siswa dalam peningkatan pemahaman dan perkembangan kemajuan proses pembelajaran yang telah ditempuh. Selanjutnya belajar sendiri merupakan kegiatan yang akan merubah perkembangan pribadi dan tingkah laku siswa menjadi lebih baik dengan melalui proses-proses pelajaran yang baik. Dalam penelitian ini operasional variabel prestasi belajar yaitu sebagai berikut :

| <b>Variabel Penelitian</b> | <b>Indikator</b> | <b>Ukuran</b>      | <b>Skala</b> |
|----------------------------|------------------|--------------------|--------------|
| Prestasi Belajar Siswa     | Prestasi belajar | Nilai Rapor        | Interval     |
| (variabel Y)               | pada ranah       | Semester Ganjil    |              |
|                            | kognitif yang    | yang diperoleh     |              |
| Adalah kemampuan           | tercermin dari   | oleh siswa kelas X |              |
| yang dimiliki peserta      | aspek:           | pada Mata          |              |

**Tabel 3.1 Variabel Prestasi Belajar**

**Cindy Diana Ratnasari, 2019**

*PENGARUH FASILITAS BELAJAR DAN MINAT BELAJAR TERHADAP PRESTASI BELAJAR SISWA PADA MATA PELAJARAN KEARSIPAN JURUSAN ADMINISTRASI PERKANTORAN DI SMK NEGERI 1 SUBANG*

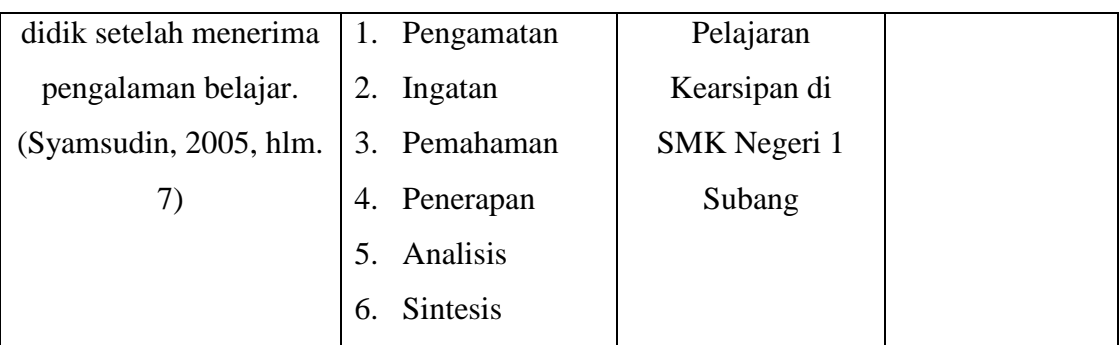

#### **3.2.2.2 Operasional Variabel Fasilitas Belajar**

 Fasilitas Belajar merupakan faktor utama yang berperan dalam membantu peningkatan prestasi belajar siswa. sarana dan prasarana pembelajaran berkaitan erat dengan proses pembelajaran bahkan sarana dan prasarana pembelajaran bisa dikatakan sebagai fasilitas yang dapat menunjang kebutuhan siswa dalam kegiatan belajar. hal ini sebagaimana dikemukakan oleh Slameto, (2003, hlm. 28) mengemukakan bahwa "Salah satu syarat keberhasilan belajar adalah bahwa belajar memerlukan sarana dan prasarana guna menunjang pembelajaran yang cukup. sarana atau fasilitas pembelajaran yang menunjang kegiatan belajar dapat bermacam-macam bentuknya. dengan tersedianya fasilitas yang memadai otomatis akan menumbuhkan rasa semangat bagi siswa dalam pembelajaran dan meningkatkan minat belajar siswa.

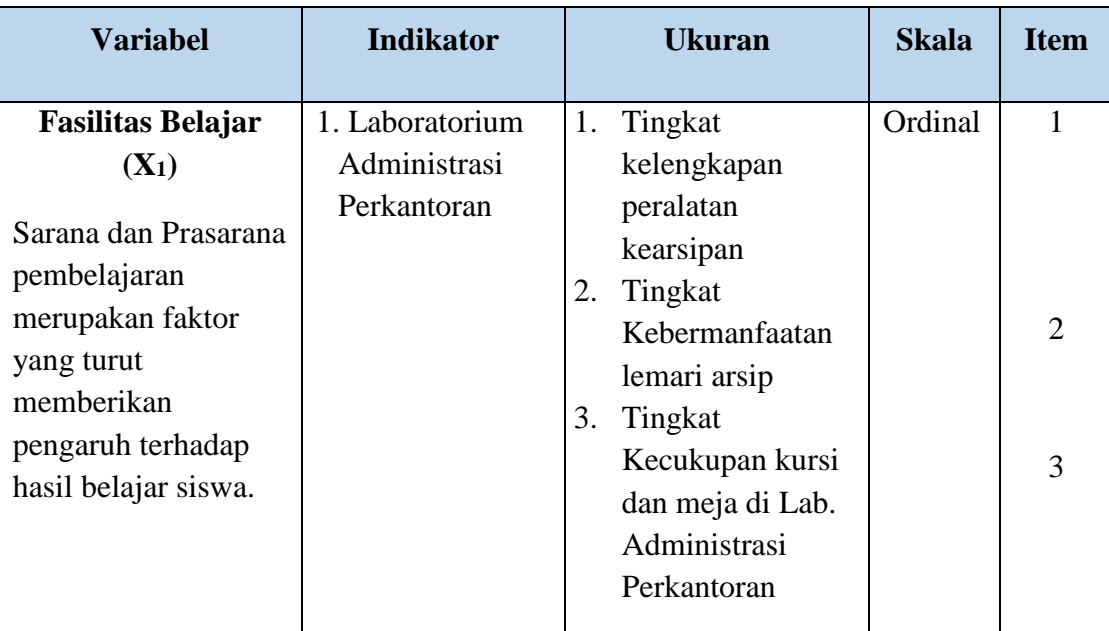

# **Tabel 3.2 Operasional Variabel Fasilitas Belajar**

**Cindy Diana Ratnasari, 2019** *PENGARUH FASILITAS BELAJAR DAN MINAT BELAJAR TERHADAP PRESTASI BELAJAR SISWA PADA MATA PELAJARAN KEARSIPAN JURUSAN ADMINISTRASI PERKANTORAN DI SMK NEGERI 1 SUBANG*

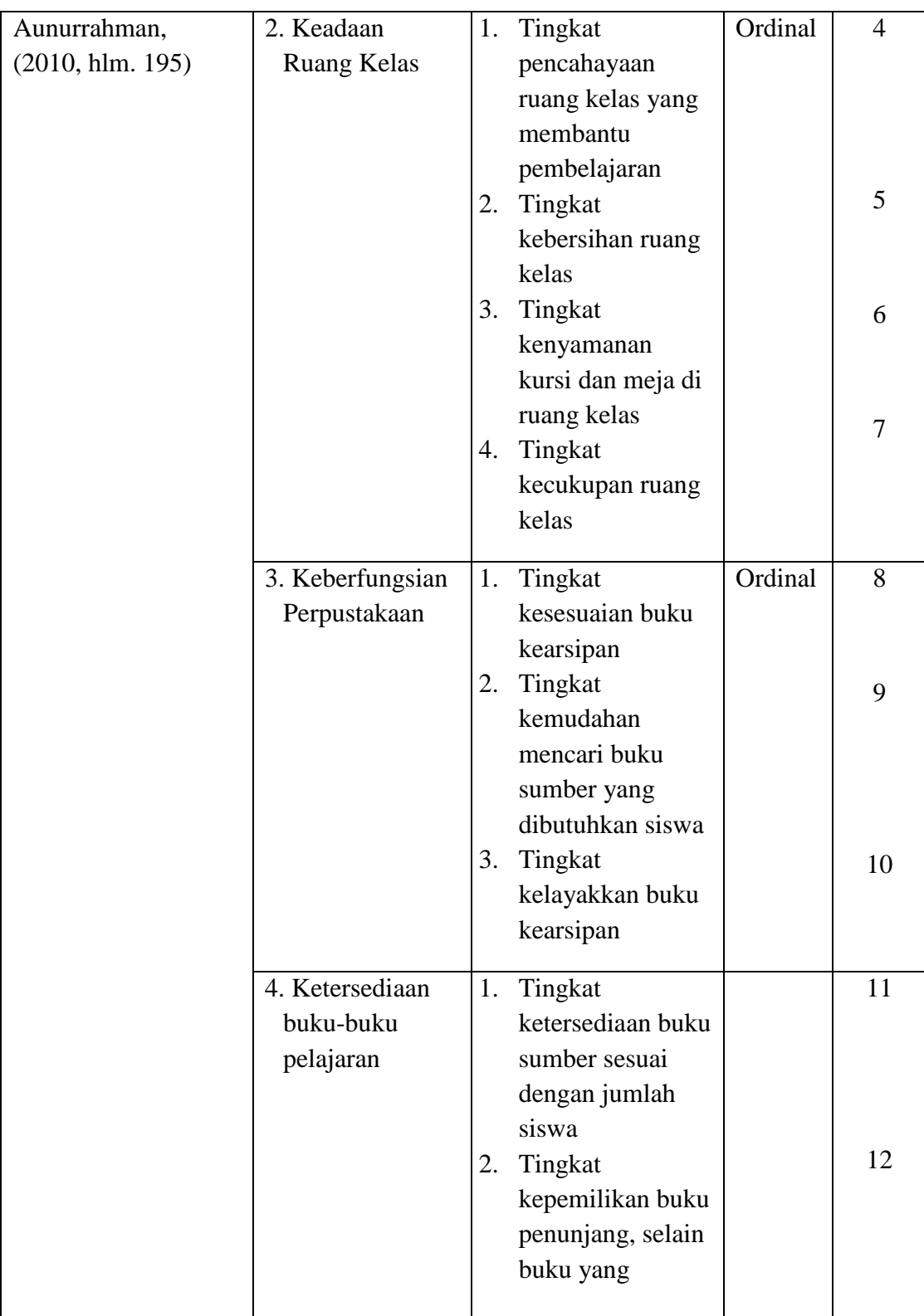

**Cindy Diana Ratnasari, 2019** *PENGARUH FASILITAS BELAJAR DAN MINAT BELAJAR TERHADAP PRESTASI BELAJAR SISWA PADA MATA PELAJARAN KEARSIPAN JURUSAN ADMINISTRASI PERKANTORAN DI SMK NEGERI 1 SUBANG*

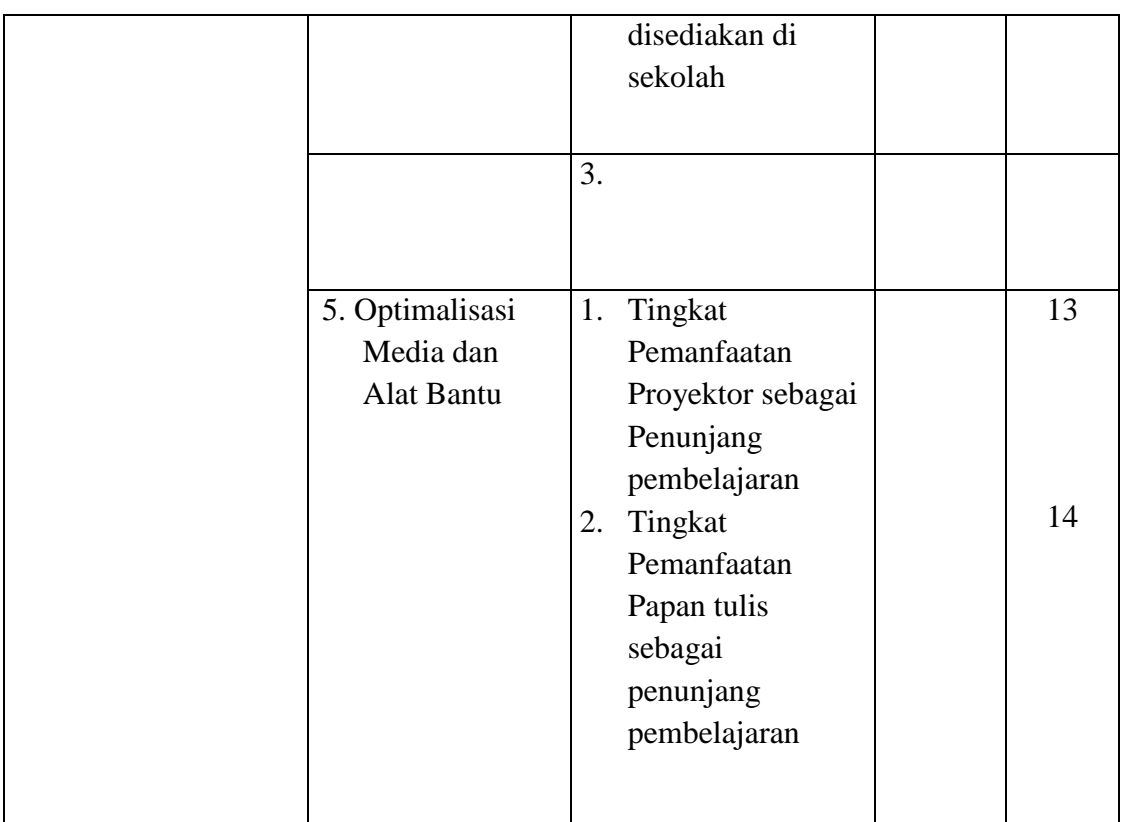

# **3.2.2.3 Operasional Variabel Minat Belajar**

 Salah satu yang mempengaruhi prestasi belajar adalah minat siswa. Apabila seseorang memiliki minat untuk mempelajari suatu minat untuk mempelajari suatu mata pelajaran maka ia akan merasa senang melakukan hal tersebut. Secara bahasa minat berarti kecenderungan hati yang tinggi terhadap sesuatu. Minat merupakan sifat yang relatif menerap pada seseorang, dengan adanya minat dia akan melakukan sesuatu yang diminatinya, dan begitu pula sebaliknya, tanpa minat seseorang tidak akan mungkin melakukan sesuatu.

Slameto (2003,hlm. 180) mengungkapkan bahwa:

Minat adalah suatu rasa lebih suka dan rasa ketertarikan pada suatu hal atau aktivitas, tanpa ada yang menyuruh. Minat terhadap sesuatu dipelajari dan mempengaruhi belajar selanjutan serta mempengaruhi penerimaanpenerimaan minat baru. Jadi, minat terhadap sesuatu merupakan hasil belajar yang menyokong belajar selanjutnya.

Minat merupakan ketertarikan seseorang terhadap suatu objek yang diekspresikan melalui aktivitas individu tersebut. Ekspresi mencerminkan perasaan suka terhadap sesuatu tersebut merupakan indikator minat menurut Slameto (2003, hlm.187).

# **Tabel 3.3 Operasional Variabel Minat Belajar**

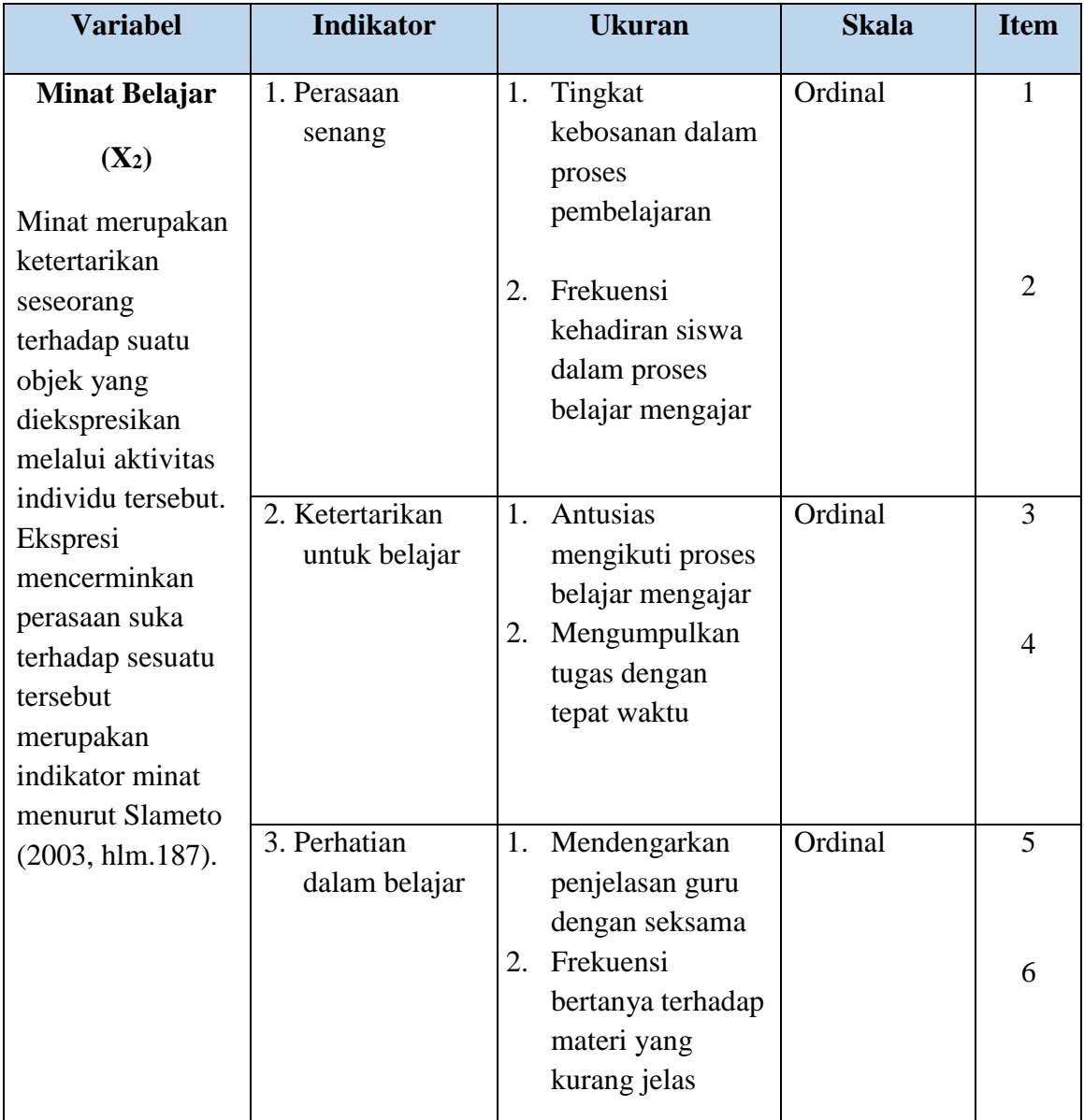

**Cindy Diana Ratnasari, 2019**

*PENGARUH FASILITAS BELAJAR DAN MINAT BELAJAR TERHADAP PRESTASI BELAJAR SISWA PADA MATA PELAJARAN KEARSIPAN JURUSAN ADMINISTRASI PERKANTORAN DI SMK NEGERI 1 SUBANG*

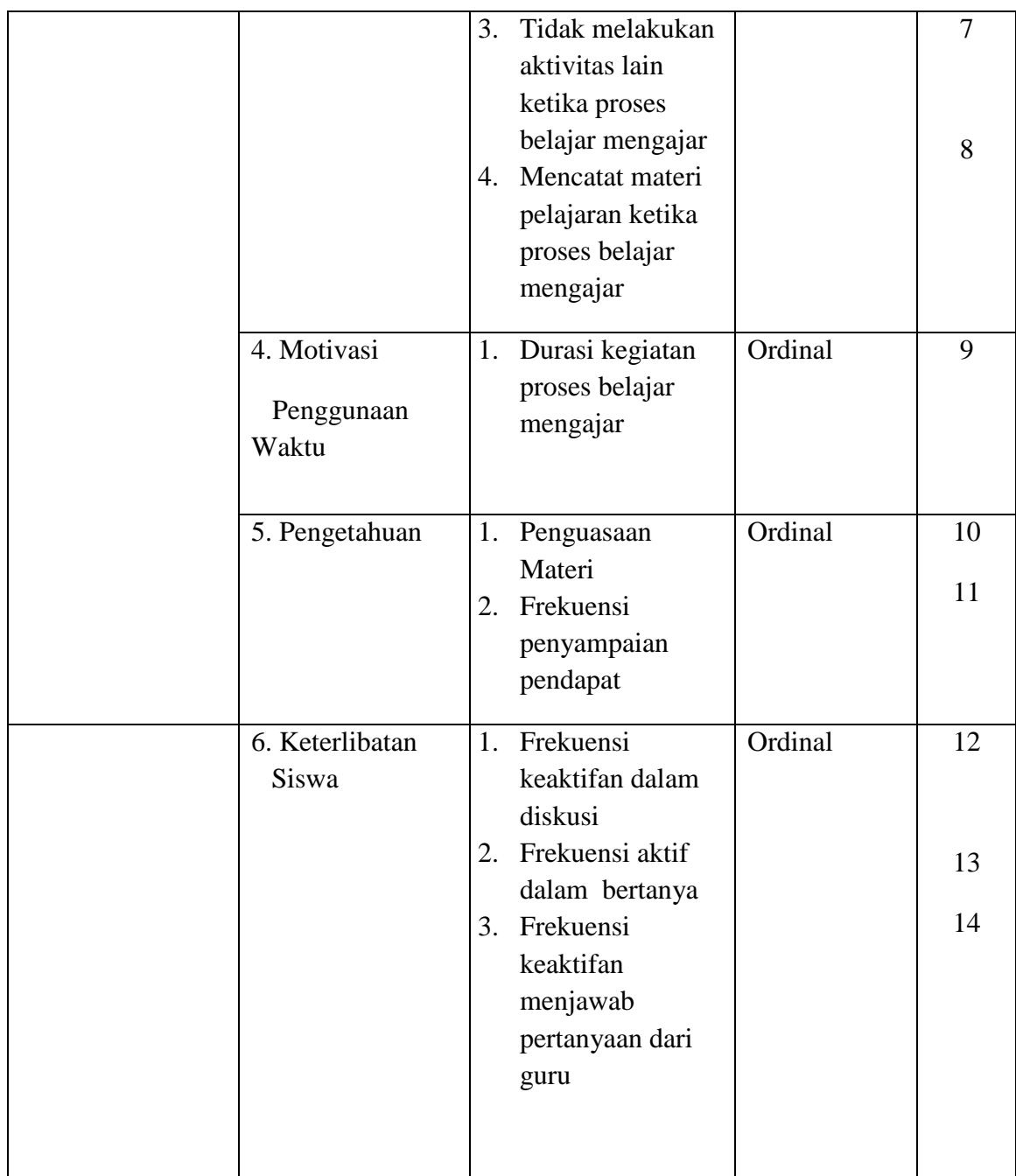

# **3.2.3 Populasi dan Sampel Penelitian Populasi**

Menurut Sugiyono (2011, hlm. 80) menyatakan bahwa "Populasi adalah wilayah generalisasi yang terdiri atas: objek/subyek yang mempunyai kualitas dan

**Cindy Diana Ratnasari, 2019** *PENGARUH FASILITAS BELAJAR DAN MINAT BELAJAR TERHADAP PRESTASI BELAJAR SISWA PADA MATA PELAJARAN KEARSIPAN JURUSAN ADMINISTRASI PERKANTORAN DI SMK NEGERI 1 SUBANG*

karakteristik tertentu yang ditetapkan oleh peneliti untuk dipelajari dan kemudian ditarik kesimpulannya".

Populasi dalam penelitian ini adalah seluruh siswa kelas X Jurusan Administrasi Perkantoran di SMK Negeri 1 Subang.

**Tabel 3.4 Populasi Siswa Kelas X Jurusan Administrasi Perkantoran di SMK Negeri 1 Subang**

| <b>KELAS</b>                 | <b>JUMLAH SISWA</b> |
|------------------------------|---------------------|
| X Administrasi Perkantoran 1 | 35 orang            |
| X Administrasi Perkantoran 2 | 35 orang            |
| X Administrasi Perkantoran 3 | 35 orang            |
| X Administrasi Perkantoran 4 | 35 orang            |
| <b>TOTAL</b>                 | 140 orang           |

 *Sumber: Guru Produktif Administrasi Perkantoran Mata Pelajaran Kearsipan*

#### **Sampel**

Sampel menurut Maman Abdurahman (2011, hlm. 129) menyatakan bahwa " Sampel adalah bagian kecil dari anggota populasi yang diambil menurut prosedur tertentu sehingga dapat mewakili populasinya".

Untuk menentukan menentukan besarnya sampel dari populasi yang ada, digunakan rumus *Issac* dan *Michael* Somanti & Muhidin (2006, hlm. 101), ukuran sampel dapat dihitung sebagai berikut:

$$
S = \frac{\lambda^2 NP(1-P)}{d^2(N-1) + \lambda^2 P(1-P)}
$$

 $S =$ ukuran sampel yang diperlukan

```
Cindy Diana Ratnasari, 2019
PENGARUH FASILITAS BELAJAR DAN MINAT BELAJAR TERHADAP PRESTASI BELAJAR SISWA 
PADA MATA PELAJARAN KEARSIPAN JURUSAN ADMINISTRASI PERKANTORAN DI SMK NEGERI 
1 SUBANG
```
 $N =$ jumlah populasi

$$
P = \text{proposi populasi} = 0.5
$$

 $d = t$ ingkat akurasi = 0,05

 $\lambda^2$  = tabel nilai *chi-square* sesuai dengan *dk* = 1, tingkat kesalahan 5% = 3,841

Berdasarkan rumus di atas, maka dapat dihitung besarnya sampel berikut:

$$
S = \frac{(3,841)(140)(0,5)(1-0,5)}{(0,05)^2(140-1)+(3,841)(0.5)(1-0,5)} = 106,03 = 106
$$

Berdasarkan perhitungan di atas, maka ukuran sampel minimal 106,03 dalam penelitian ini adalah yang mana dapat dibulatkan menjadi 106 orang. Dengan kata lain yang menjadi responden adalah siswa di kelas X SMK Negeri 1 Subang.

Dari jumlah sampel tersebut kemudian ditentukan jumlah masing-masing sampel menurut tiap kelas secara proporsional dengan rumus :

$$
n_1 = \frac{NI}{\sum N} \times n_0
$$

Al-Rasyid (1994, hlm. 80)

Keterangan:

 $n_1$  = banyaknya sampel masing-masing unit

 $n_0$  = banyaknya sampel yang diambil dari seluruh unit

 $NI =$ banyaknya populasi dari masing-masing unit

 $\Sigma N$  = jumlah populasi dari seluruh unit

Berdasarkan rumus di atas, diperoleh jumlah sampel pada masing-masing kelas, sebagai berikut:

**Tabel 3.5 Sampel Masing-masing Siswa Kelas X Jurusan Administrasi Perkantoran**

| N <sub>0</sub> | Siswa Kelas X<br>Administrasi perkantoran | <b>Jumlah</b><br><b>Siswa</b> | Perhitungan | <b>Sampel</b> |
|----------------|-------------------------------------------|-------------------------------|-------------|---------------|
|                | Siswa Kelas X ADPER 1                     | 35                            | (35/140)106 | 26            |
|                | Siswa Kelas X ADPER 2                     | 35                            | (35/140)106 | 26            |

**Cindy Diana Ratnasari, 2019**

*PENGARUH FASILITAS BELAJAR DAN MINAT BELAJAR TERHADAP PRESTASI BELAJAR SISWA PADA MATA PELAJARAN KEARSIPAN JURUSAN ADMINISTRASI PERKANTORAN DI SMK NEGERI 1 SUBANG*

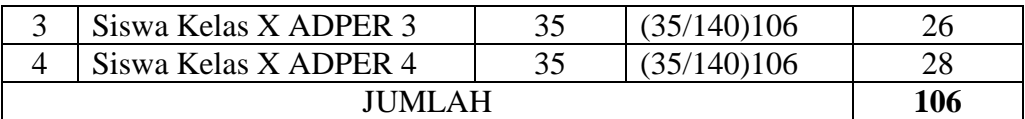

Dalam penelitian ini, teknik pengumpulan sampel dilakukan dengan menggunakan teknik *Simple Random Sampling*, yaitu teknik pengambilan sampel secara acak dimana seluruh populasi mempunyai kemungkinan terpilih menjadi sampel.

Pengambilan sampel untuk jumlah siswa yang akan diteliti dengan menggunakan derajat kepercayaan α = 0,05 dan *Bound of Error* yang diinginkan adalah 5% dengan alasan bahwa kondisi populasinya bersifat homogen.

Sampel yang akan menerima angket akan diundi/dikocok terlebih dahulu sesuai dengan jumlah angket yang disebar agar adil. Berikut prosedur pengambilan sempling secara random:

- 1. Sediakan kerangka sampel masing-masing kelas. Dalam hal ini yang menjadi kerangka sampel adalah daftar urut NIS pada kelas X yang ada pada kelas terpilih menjadi sampel.
- 2. Beri nomor urut semua satuan sampel
- 3. Nomor urut satuan sampling ditulis pada lembaran-lembaran kertas berukuran kecil.
- 4. Gulung kertas-kertas tersebut. Setelah digulung kertas-kertas tersebut di masukan ke kotak, kemudian dapat diundi/dikocok secara bebas, lalu ambil gulungan satu persatu dari kotak sampai mencapai sejumlah ukuran sampel yang diinginkan.

#### **3.2.4 Teknik dan Alat Pengumpulan Data**

Dalam penelitian ini, penulis membutuhkan teknik dan alat untuk mengumpulkan data yang di butuhkan agar dapat mudah diolah sedemikian rupa. Sebagaimana yang dikemukakan oleh Sambas Ali Muhidin dan Uep Tatang Sontani (2011, hlm. 99) bahwa "teknik pengumpulan data adalah cara yang dapat digunakan oleh peneliti untuk mengumpulkan data."

Teknik pengumpulan data yang digunakan oleh penulis untuk penelitian ini adalah:

1. Angket atau Kuesioner

Menurut Arikunto (2010, hlm. 94) menyatakan bahwa "Kuesioner adalah sejumlah pernyataan tertulis yang digunakan untuk memperoleh informasi dari responden dalam arti laporan tentang pribadinya, atau hal-hal yang ia ketahui".

Angket yang digunakan dalam penelitian ini disusun menggunakan skala Likert (*likert scale*). Menurut Sekaran (2006, hlm. 33) menyatakan bahwa, "skala likert adalah skala yang dapat dipergunakan untuk mengukur sikap, pendapat dan persepsi seseorang atau sekelompok orang mengenai suatu gejala atau fenomena. Untuk lebih jelas dapat dilihat pada contoh di bawah ini:

**Tabel 3.6 Skala Likert ( Likert Scale)**

|                |             |               |               | <b>Alternatif Jawaban</b> |               |              |
|----------------|-------------|---------------|---------------|---------------------------|---------------|--------------|
| N <sub>0</sub> |             | <b>Selalu</b> | <b>Sering</b> | Kadang-                   | <b>Jarang</b> | <b>Tidak</b> |
|                | <b>Item</b> |               |               | Kadang                    |               | Pernah       |
|                |             | (SL)          | (SR)          | (KD)                      | $\bf (JR)$    | (TP)         |
|                |             |               |               |                           |               |              |

*Sumber : Sujarweni, (2014, hlm.73)*

#### **3.2.5 Pengujian Instrumen Penelitian**

Dalam pengumpulan data, maka dilakukan pengujian terhadap alat ukur (instrumen) yang akan digunakan. Pengujian instrumen ini meliputi uji validitas dan uji reliabilitas. Uji validitas dan uji reliabilitas ini diperlukan sebagai upaya memaksimalkan kualitas alat ukur sehingga dengan menggunakan instrumen yang valid dan reliabel diharapkan hasil dari penelitian pun akan menjadi valid dan reliabel.

## **3.2.5.1 Uji Validitas**

Dalam suatu penelitian, untuk mengetahui kevalidan suatu instrumen maka dilakukan uji validitas. Sambas Ali Muhidin (2010, hlm. 25) mengemukakan bahwa "suatu instrumen penelitian dikatakan valid jika instrumen dapat mengukur sesuatu dengan tepat apa yang hendak diukur." Maka uji validitas ini dilakukan untuk mengetahui apakah instrumen yang dipakai benar-benar mengukur apa yang seharusnya diukur.

Adapun langkah kerja mengukur validitas instrumen penelitian menurut Sambas Ali Muhidin (2010, hlm. 26) sebagai berikut:

- 1. Menyebarkan instrumen yang akan diuji validitasnya, kepada responden yang bukan responden sesungguhnya.
- 2. Mengumpulkan data hasil uji coba instrumen.
- 3. Memeriksa kelengkapan data, untuk memastikan lengkap tidaknya lembaran data yang terkumpul, termasuk didalamnya memeriksa kelengkapan pengisian item angket.
- 4. Membuat tabel pembantu untuk menempatkan skor-skor item yang diperoleh. Dilakukan untuk mempermudah perhitungan/pengolahan data selanjutnya.
- 5. Memberikan/menempatkan skor (*scoring*) terhadap item-item yang sudah diisi pada tabel pembantu.
- 6. Menghitung nilai koefisien korelasi *Product Moment* untuk setiap bulir/item angket dari skor-skor yang diperoleh.
- 7. Menentukan nilai tabel koefisien korelasi pada derajat bebas (db) = n-2, makan n merupakan jumlah responden yang dilibatkan dalam uji validitas, yaitu 20 orang sehingga diperoleh db =  $20-2 = 18$ , dan  $\alpha$  5%..
- 8. Membuat kesimpulan, yaitu dengan cara membandingkan nilai rhitung dan nilai rtabel, dengan kriteria sebagai berikut: Jika  $r_{\text{hitung}} > r_{\text{table}}$ , maka instrumen dinyatakan valid.

Jika  $r_{\text{hitung}} < r_{\text{table}}$ , maka instrumen dinyatakan tidak valid.

Untuk menguji validitas tiap butir angket, maka skor-skor yang ada pada butir yang dimaksud (X) dikorelaksikan dengan skor total (Y). Sedangkan untuk mengetahui indeks korelasi alat pengumpul data maka menggunakan formula

tertentu, yaitu koefisien korelasi *Product Moment* yang dikemukakan oleh Karl Pearson dalam Muhidin S. A.,(2006, hlm. 88) sebagai berikut:

$$
r = \frac{n\Sigma xy - (\Sigma x)(\Sigma y)}{\sqrt{[n\Sigma x^2 - (\Sigma x^2)][n\Sigma Y^2 - (\Sigma y^2)]}}
$$

Keterangan:

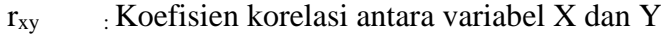

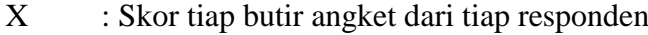

Y : Skor total

∑X : Jumlah skor dalam distribusi X

∑Y : Jumlah skor dalam distribusi Y

 $\Sigma X^2$ : Jumlah jumlah kuadrat dalam skor distribusi X

 $\sum Y^2$ : Jumlah jumlah kuadrat dalam skor distribusi Y

N : Banyaknya responden

#### **3.2.5.2 Uji Reliabilitas**

 Setelah melakukan uji validitas instrumen, maka dilakukan pengujian alat pengumpulan data yang kedua yaitu uji reliabilitas instrumen. Sambas Ali Muhidin dan Uep Tatang Sontani (2011, hlm. 123) mengemukkan bahwa "suatu instrumen pengukuran dikatakan reliabel jika pengukurannya konsisten dan cermat akurat." Maka tujuan dari dilakukannya uji reliabilitas ini adalah untuk mengetahui konsistensi dari instrumen sebagai alat ukur, sehingga hasil suatu pengukuran dapat dipercaya.

Formula yang digunakan untuk menguji reliabilitas instrumen dalam penelitian ini adalah Koefisien Alfa (α) dari Cronbach dalam Muhidin (2011, hlm. 31) sebagai berikut:

$$
r_{11} = \left[\frac{k}{k-1}\right] \left[1 - \frac{\sum \sigma_i^2}{\sigma_t^2}\right]
$$

Dimana rumus varians sebagai berikut:

$$
\sigma^2 = \frac{\sum X^2 - \frac{(\sum X)^2}{N}}{N}
$$

(Arikunto, 2010, hlm. 239)

Keterangan:

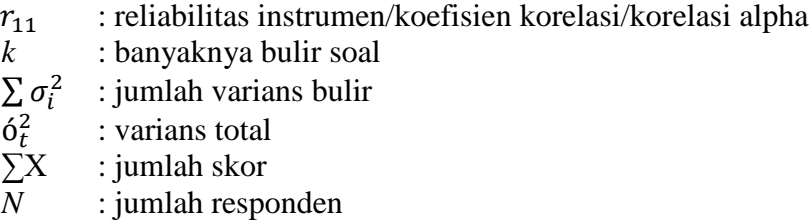

Langkah kerja yang dapat dilakukan dalam rangka mengukur reliabilitas instrumen penelitian seperti yang dijabarkan oleh Sambas Ali Muhidin (2010, hlm. 31-35), adalah sebagai berikut:

- a. Menyebarkan instrumen yang akan diuji reliabilitasnya, kepada responden yang bukan responden sesungguhnya.
- b. Mengumpulkan data hasil uji coba instrumen.
- c. Memeriksa kelengkapan data, untuk memastikan lengkap tidaknya lembaran data yang terkumpul. Termasuk di dalamnya memeriksa kelengkapan pengisian item angket.
- d. Membuat tabel pembantu untuk menempatkan skor-skor pada item yang diperoleh. Dilakukan untuk mempermudah perhitungan atau pengolahan data selanjutnya.
- e. Memberikan/menempatkan skor *(scoring)* terhadap item-item yang sudah diisi responden pada tabel pembantu.
- f. Menghitung nilai varians masing-masing item dan varians total.
- g. Menghitung nilai koefisien alfa.
- h. Menentukan nilai tabel koefisien korelasi pada derajat bebas (db) = n–  $\mathcal{D}$
- i. Membuat kesimpulan dengan cara membandingkan nilai hitung r dan nilai tabel r. Kriterianya:
	- 1) Jika nilai  $r_{\text{hitung}} >$  nilai  $r_{\text{table}}$ , maka instrumen dinyatakan reliabel.

**Cindy Diana Ratnasari, 2019**

*PENGARUH FASILITAS BELAJAR DAN MINAT BELAJAR TERHADAP PRESTASI BELAJAR SISWA PADA MATA PELAJARAN KEARSIPAN JURUSAN ADMINISTRASI PERKANTORAN DI SMK NEGERI 1 SUBANG*

2) Jika nilai rhitung < nilai rtabel, maka instrumen dinyatakan tidak reliabel.

#### **3.2.5.3 Hasil uji Validitas Instrumen X<sup>1</sup> (Fasilitas Belajar)**

Teknik uji Validitas yang digunakan adalah Korelasi Product Moment dan perhitungannya menggunakan Microsoft Exel 2013. Dari 5 indikator yang terdapat dalam Fasilitas belajar diuraikan menjadi 14 butir pertanyaan angket yang disebar kepada 20 orang responden. Berikut hasil uji coba angket

| N <sub>o</sub><br><b>Item</b> | <b>Nilai Hitung</b><br><b>Korelasi</b><br>$(r$ hitung) | <b>Nilai Tabel</b><br><b>Korelasi</b> (r tabel) | <b>Keterangan</b>  |
|-------------------------------|--------------------------------------------------------|-------------------------------------------------|--------------------|
| $\mathbf{1}$                  | 0,460                                                  | 0,422                                           | Valid              |
| $\overline{2}$                | 0,635                                                  | 0,422                                           | Valid              |
| 3                             | 0,565                                                  | 0,422                                           | Valid              |
| $\overline{4}$                | 0,432                                                  | 0,422                                           | Valid              |
| 5                             | 0,574                                                  | 0,422                                           | Valid              |
| 6                             | 0,511                                                  | 0,422                                           | Valid              |
| 7                             | 0,803                                                  | 0,422                                           | Valid              |
| 8                             | 0,574                                                  | 0,422                                           | Valid              |
| 9                             | 0,519                                                  | 0,422                                           | Valid              |
| 10                            | 0,265                                                  | 0,422                                           | <b>Tidak Valid</b> |
| 11                            | 0,269                                                  | 0,422                                           | <b>Tidak Valid</b> |
| 12                            | 0,683                                                  | 0,422                                           | Valid              |
| 13                            | 0,713                                                  | 0,422                                           | Valid              |
| 14                            | 0,518                                                  | 0,422                                           | Valid              |

**Tabel 3.7 Hasil Uji Validitas X<sup>1</sup> (Fasilitas Belajar)**

 *Sumber : Hasil pengolahan data uji coba angket*

Berdasarkan tabel diatas, dinyatakan bahwa dari 14 pernyataan terdapat 2 butir pertanyaan dinyatakan tidak valid. maka, hanya 12 butir pernyataan yang dapat digunakan sebagai alat untuk mengumpulkan data dari variabel fasilitas belajar  $(X_1)$  karena pernyataan kuesioner tersebut memiliki nilai koefisien korelasi butir total r hitung > r tabel dikatakan Valid.

**Cindy Diana Ratnasari, 2019** *PENGARUH FASILITAS BELAJAR DAN MINAT BELAJAR TERHADAP PRESTASI BELAJAR SISWA PADA MATA PELAJARAN KEARSIPAN JURUSAN ADMINISTRASI PERKANTORAN DI SMK NEGERI 1 SUBANG*

# **3.2.5.4 Hasil Uji Validitas Instrumen Variabel X<sup>2</sup> ( Minat Belajar)**

Selanjutnya untuk hasil uji coba validitas  $X_2$ , teknik uji validitas yang digunakan adalah Korelasi *Product Moment* dan perhitungannya menggunakan *Microsoft Exel* 2013. dari 6 Indikator yang terdapat dalam minat belajar diuraikan menjadi 13 butir pertanyaan angket yang disebar kepada 20 orang responden. berikut adalah hasil uji validitas untuk minat belajar.

| N <sub>0</sub><br><b>Item</b> | <b>Nilai Hitung</b><br><b>Korelasi</b> (r hitung) | <b>Nilai Tabel</b><br>Korelasi (r tabel) | <b>Keterangan</b>  |
|-------------------------------|---------------------------------------------------|------------------------------------------|--------------------|
| 1                             | 0,064                                             | 0,422                                    | <b>Tidak Valid</b> |
| $\overline{2}$                | 0,6                                               | 0,422                                    | Valid              |
| 3                             | 0,528                                             | 0,422                                    | Valid              |
| $\overline{4}$                | 0,572                                             | 0,422                                    | Valid              |
| 5                             | 0,461                                             | 0,422                                    | Valid              |
| 6                             | 0,479                                             | 0,422                                    | Valid              |
| 7                             | 0,457                                             | 0,422                                    | Valid              |
| 8                             | 0,51                                              | 0,422                                    | Valid              |
| 9                             | 0,572                                             | 0,422                                    | Valid              |
| 10                            | 0,498                                             | 0,422                                    | Valid              |
| 11                            | 0,666                                             | 0,422                                    | Valid              |
| 12                            | 0,678                                             | 0,422                                    | Valid              |
| 13                            |                                                   | 0,422                                    | Valid              |

**Tabel 3.8 Hasil Uji Validitas Variabel X<sup>2</sup> ( Minat Belajar)**

 *Sumber : Hasil Pengolahan data uji coba angket*

Berdasarkan tabel di atas, dinyatakan bahwa dari 13 pernyataan terdapat 1 butir pernyataan yang tidak valid. maka, hanya 12 butir pernyataan yang dapat digunakan sebagai alat untuk mengumpulkan data dari variabel Minat belajar  $(X_2)$ Karena pernyataan kuesioner tersebut memiliki nilai koefisien korelasi butir total r hitung  $>$  r tabel (Valid).

Dengan demikian, secara keseluruhan rekapitulasi jumlah angket hasil uji coba dapat ditampilkan dengan tabel 3.9.

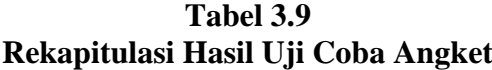

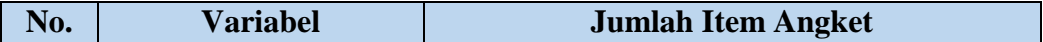

|                   | Sebelum Uji<br>Coba | Setelah Uji<br>Coba | <b>Tidak Valid</b> |
|-------------------|---------------------|---------------------|--------------------|
| Fasilitas Belajar |                     |                     |                    |
| Minat Belajar     |                     |                     |                    |
| <b>Total</b>      | 27                  |                     |                    |

*Sumber: Hasil Pengolahan Data Uji Coba Angket*

# **3.2.5.5 Hasil Uji Reliabilitas Variabel X<sup>1</sup> (Fasilitas Belajar) dan X2 ( Minat Belajar)**

Berdasarkan hasil perhitungan reliabilitas angket sebagaimana terlampir, rekapitulasi perhitungannya dapat dilihat pada tabel 3.10

**Tabel 3.10 Rekapitulasi Hasil Reabilitas Variabel X<sup>1</sup> dan X<sup>2</sup>**

| No. | <b>Variabel</b>           | <b>Hasil</b>        | Keterangan     |          |
|-----|---------------------------|---------------------|----------------|----------|
|     |                           | $\mathbf{r}$ hitung | <b>r</b> tabel |          |
| 1.  | Fasilitas Belajar $(X_1)$ | 0,807               | 0,422          | Reliabel |
| 2.  | Minat Belajar $(X_2)$     | 0,731               | 0,422          | Reliabel |

*Sumber : Rekapitulasi Hasil Pengolahan Data*

Berdasarkan tabel diatas, Hasil uji reabilitas variabel  $X_1$  dan  $X_2$ menunjukkan bahwa kedua variabel tersebut dinyatakan reliabel karena nila r hitung>  $r_{table}$ . hasil perhitungan dari angket variabel Fasilitas Belajar  $(X_1)$  dinyatakan reliabel karena  $r_{\text{hitung}} > r_{\text{table}}$  (0,807>0,422), selanjutnya hasil dari angket variabel Minat Belajar (X<sub>2</sub>) dinyatakan reliabel karena r  $_{\text{hitung}}$  r tabel (0,731>0,422) Dengan demikian hasil pengujian diatas maka penulis menyimpulkan bahwa instrumen valid dan reliabel, sehingga penelitian dapat dilanjutkan. artinya bahwa tidak ada hal yang menjadi kendala terjadi kegagalan penelitian disebabkan instrumen belum teruji validitas dan reliabilitasnya.

#### **3.2.6 Pengujian Persyaratan Analisis Data**

Dalam melakukan analisis data, terdapat beberapa syarat yang harus dipenuhi terlebih dahulu sebelum pengujian hipotesis dilakukan. Syarat tersebut adalah dengan melakukan beberapa pengujian, yaitu uji Normalitas, Uji Homogenitas dan Uji Linieritas.

#### **3.2.6.1 Uji Normalitas**

 Pengujian normalitas dilakukan untuk mengetahui normal tidaknya suatu distribusi data. hal ini penting karena diketahui berkaitan dengan ketepatan pemilihan uji statistika yang akan dipergunakan. jika data berdistribusi normal maka proses selanjutnya menggunakan perhitungan statistik parametrik, sebaliknya jika data tidak berdistribusi normal maka untuk perhitungannya menggunakan statistik non parametrik.

Pengujian normalitas menggunakan *software SPSS ( Statistic Product and Service Solutions) Version 20* dengan langkah-langkah menurut Ridwan (2011, hlm. 39-42) sebagai berikut :

- 1. Aktifkan Program SPSS 20 sehingga tampak *Spreadsheet*
- 2. Aktifkan *Variabel View,* kemudian isi data sesuai dengan keperluan
- 3. Setelah mengisi *Variabel View*, kik Data *View*. isikan data sesuai dengan skor total variabel  $X_1$ ,  $X_2$  dan Y yang diperoleh responden.
- 4. Simpan dan tersebut (Save) dengan nama " Skor Kuisioner Total" atau sesuai keinginan.
- 5. Klik menu *Analyze*, pilih *Nonparametric Test*, pilih *t-Sample KS.*
- 6. Setelah itu akan muncul kotak dialog *One-sample Kolmogorov-Smirnov Test*
- 7. Pindahkan semua Item variabel dengan cara mengklik pada Item pertama kemudian [tekan Ctrl+A] dan pindah variabel tersebut ke kotak *Items*. Pada *Test Distribution* klik *Normal***.**
- 8. Masih pada kotak *One-Sample Kolmogorov-Smirnov Test*, klik *Options,* sehingga tampil kotak dialog *Options*. Pada kotak dialog *Statistics* pilih *Descriptives* dan semua perintah diabaikan
- 9. Jika sudah, klik Continue sehingga kembali ke kotak dialog *Options.*
- 10. Klik **OK**, Sehingga muncul hasilnya.

## **3.2.6.2 Uji Homogenitas**

 Uji homogenitas dilakukan untuk memeriksa apakah skor-skor pada penelitian yang dilakukan mempunyai variansi yang homogen atau tidak untuk taraf signifikansi α. Muhidin (2010, hlm. 96), mengatakan bahwa :

Ide dasar uji asumsi homogenitas adalah untuk kepentingan akurasi data dan keterpercayaan terhadap hasil penelitian. Uji asumsi homogenitas merupakan uji perbedaan antara dua kelompok. yaitu dengan melihat perbedaan varians kelompoknya. dengan demikian, pengujian homogenitas varian ini untuk mengasumsikan bahwa skor setiap variabel memiliki varian yang homogen.

Pengujian homogenitas menggunakan *software SPSS ( Statistic Product and Service Solutions) Version 20* dengan langkah-langkah menurut Ridwan (2011, hlm. 53-59) sebagai berikut :

- 1. Aktifkan Program SPSS 20 hingga tampak spreadsheet.
- 2. aktifkan Variabel View. kemudian isi data sesuai keperluan
- 3. setelah mengisi *Variabel View*, Klik *Data View* isikan data sesuai dengan skor total variabel  $X_1$ ,  $X_2$  dan T yang diperoleh dari responden
- 4. Klik menu *Analyze,* pilih *Compare Means***,** pilih *One-Way Anova.*
- 5. setelah itu akan muncul kotak dialog *One-Way Anova*
- 6. Pindahkan Iten variabel Y ke kotak Dependent List dan Ijen variabel  $X_1$ dan X<sup>2</sup> pada *Factor*.
- 7. Masih pada Kotak One-Way Anova, Klik Options, sehingga pilih *Descriptives* dan *Homogeneity of variance Test* lalu semua perintah abaikan
- 8. jika sudah Klik *Continue* sehingga kembali ke kotak dialog *Options*
- 9. Klik OK, sehingga muncul hasilnya

## **3.2.6.3 Uji Linieritas**

 Tujuan pengujian Linearitas adalah untuk mengetahui hubungan antara variabel terikat dan variabel bebas bersifat linear. Uji linearitas dilakukan dengan uji kelinearan regresi. sebelum menguji linieritas regresi, harus diketahui persamaan regresi sederhana yaitu :

$$
\gamma = a + bX
$$

## **Keterangan :**

- Y= Subjek dalam variabel dependen yang diprediksikan
- $a =$ Konstanta
- b = Angka arah atau koefisien regresi, yang menunjukkan angka peningkatan atau penurunan atau penurunan variabel dependen yang didasarkan pada variabel independen. Bila b (+) maka naik dan bila (-) maka terjadi penurunan.

Pengujian linearitas menggunakan *Software SPSS (Statistic Product and Service Solutions) Version 20* dengan langkah-langkah menurut Riduwan (2011, hlm. 65-70) sebagai berikut :

- 1. Aktifkan Program SPSS 20 sehingga tampak *spreadsheet.*
- 2. Aktifkan *Variable View*, kemudian isi data sesuai dengan keperluan
- 3. setelah mengisi *Variable View,* Klik *Data View*, isikan data sesuai dengan skor total variabel X1, X2, dan Y yang diperoleh dari responden
- *4.* Klik menu *Analyze*, pilih *Compare Means*, pilih *Means*
- 5. Setelah itu akan muncul kotak dialog *Means*
- 6. Pindahkan Item variabel Y ke kotak *Dependen List* dan Item variabel X<sup>1</sup> dan X<sup>2</sup> pada *Independen List*

**Cindy Diana Ratnasari, 2019**

*PENGARUH FASILITAS BELAJAR DAN MINAT BELAJAR TERHADAP PRESTASI BELAJAR SISWA PADA MATA PELAJARAN KEARSIPAN JURUSAN ADMINISTRASI PERKANTORAN DI SMK NEGERI 1 SUBANG*

- 7. Masih pada kotak *Means,* klik *Options,* sehingga tampil kotak dialog *Options*. pada kotak dialog *Statistics for First Layer* pilih *Test for linearity* dan semua perintah diabaikan
- 8. Jika sudah Klik *Continue* sehingga kembali ke kotak dialog *Options*
- 9. Klik **OK**. sehingga muncul hasilnya.

# **3.2.7 Teknik Analisis Data**

Sugiyono, (2009, hlm. 244) menyatakan bahwa :

Analisis data adalah proses mencari dan menyusun secara sistematis data yang diperoleh dari hasil wawancara, catatan lapangan, dan dokumentasi, dengan cara mengorganisasikan data ke dalam kategori, menjabarkan ke dalam unit-unit, melakukan sintesa, menyusun ke dalam pola, memilih mana yang penting dan mana yang dipelajari, dan membuat kesimpulan sehingga mudah dipahami oleh sendiri dan orang lain.

Adapun langkah atau Prosedur yang dapat dilakukan yaitu sebagai berikut :

- 1. Tahap pengumpulan data, dilakukan melalui instrumen pengumpulan data
- 2. Tahap *editing*, yaitu memeriksa kejelasan dan kelengkapan pengisian instrumen pengumpulan data
- 3. Tahap koding, yaitu proses identifikasi dan klasifikasi dari setiap pernyataan yang terdapat dalam instrumen pengumpulan data menurut variabel-variabel yang diteliti. diberikan pemberian skor dari setiap item berdasarkan ketentuan yang ada.

| N <sub>0</sub> | <b>Alternatif Jawaban</b> | <b>Bobot</b>   |                |  |
|----------------|---------------------------|----------------|----------------|--|
|                |                           | <b>Positif</b> | <b>Negatif</b> |  |
| Ī.             | Sangat Setuju             |                |                |  |
| 2.             | Setuju                    |                |                |  |
| 3.             | Cukup setuju              |                |                |  |
| 4.             | Tidak Setuju              |                |                |  |
| 5.             | Sangat Tidak Setuju       |                |                |  |

**Tabel 3.11 Pembobotan Untuk Koding**

**Cindy Diana Ratnasari, 2019**

*PENGARUH FASILITAS BELAJAR DAN MINAT BELAJAR TERHADAP PRESTASI BELAJAR SISWA PADA MATA PELAJARAN KEARSIPAN JURUSAN ADMINISTRASI PERKANTORAN DI SMK NEGERI 1 SUBANG*

4. Tahap tabulasi data ialah mencatat data entri ke dalam tabel induk penelitian. dalam hal ini hasil koding digunakan ke dalam tabel rekapitulasi secara lengkap untuk seluruh butir setiap variabel. selain itu, tabel rekapitulasi tersebut terpapar seperti berikut :

|           | <b>Skor Item</b> |  |  |  |  |          | <b>Total</b> |  |
|-----------|------------------|--|--|--|--|----------|--------------|--|
| Responden |                  |  |  |  |  | $\cdots$ |              |  |
|           |                  |  |  |  |  |          |              |  |
|           |                  |  |  |  |  |          |              |  |
|           |                  |  |  |  |  |          |              |  |
|           |                  |  |  |  |  |          |              |  |

**Tabel 3.12 Rekapitulasi Hasil Skoring Angket**

*Sumber :Muhidin S. A., (2006, hlm. 39)*

Teknik analisis data dalam penelitian kuantitatif menggunakan dua macam teknik yaitu analisis data Deskriptif dan teknik data Inferensial.

#### **3.2.7.1 Teknik Analisis Deskriptif**

Teknik analisis data merupakan bagian dari teknis analisis data. Menurut Sambas Ali Muhidin dan Uep Tatang Sontani (2011, hlm. 163), menyatakan bahwa:

Analisis statistika deskriptif adalah analisis data penelitian secara deskriptif yang dilakukan melalui statistika deskriptif, yaitu statistika yang digunakan untuk menganalisis data dengan cara mendeskripsikan atau menggambarkan data yang telah terkumpul sebagaimana adanya tanpa bermaksud membuat generalisasi hasil penelitian.

Analisis data ini dilakukan untuk menjawab pertanyaan-pertanyaan yang telah dirumuskan dalam rumusan masalah yang telah diuraikan di latar belakang. Untuk menjawab rumusan masalah nomor 1, 2 dan 3 maka teknik analisis data yang digunakan adalah teknik analisis deskriptif yaitu untuk mengetahui gambaran Fasilitas Belajar di SMK Negeri 1 Subang, mengetahui gambaran mengenai Minat belajar siswa kelas X Jurusan Administrasi Perkantoran pada Mata Pelajaran

**Cindy Diana Ratnasari, 2019** *PENGARUH FASILITAS BELAJAR DAN MINAT BELAJAR TERHADAP PRESTASI BELAJAR SISWA PADA MATA PELAJARAN KEARSIPAN JURUSAN ADMINISTRASI PERKANTORAN DI SMK NEGERI 1 SUBANG*

Kearsipan di SMK Negeri 1 Subang serta mengetahui gambaran tingkat prestasi belajar siswa kelas X Jurusan Administrasi Perkantoran pada Mata Pelajaran Kearsipan di SMK Negeri 1 Subang.

Adapun untuk ukuran pemusatan data yang peneliti gunakan dalam penelitian ini adalah rata-rata. Abdurahman, (2011, hlm. 95) menjelaskan mengenai pemusatan data rata-rata.

Rata-rata *(Mean)* hitung merupakan jumlah dari seluruh nilai data dibagi dengan banyaknya data. Rata-rata hanya dapat dipergunakan bila skala pengukuran datanya minimal interval. Simbol rata-rata adalah μ (baca my) untuk populasi, dan x untuk sampel.sebelum kita menentukan rata-rata, langkah pertama yang harus kita tentukan adalah apakah data yang kita kumpulkan itu sudah dikelompokkan atau belum. pentingnya data sudah dikelompokkan atau belum adalah untuk menentukan rumus yang digunakan. Rumus rata-rata untuk data kuantitatif yang belum dikelompokan atau tanpa pengelompokan, dimana datanya  $X_1, X_2, X_3, \ldots, X_n$ dengan data buah, adalah :

$$
\bar{x} = \frac{X_1 X_2 X_3, \dots X_N}{N} = \sum_{i=1}^{i=n} x_1
$$

Sementara rumus rata-rata untuk data kuantitatif yang sudah dikelompokkan, dihitung dengan rumus :

$$
\bar{X} = \frac{\sum f_i X_i}{\sum f_i}
$$

dimana :

 $Xi = T$ itik tengah masing-masing kelas  $fi = Frekuensi$  masing-masing kelas

Untuk mempermudah dalam mendeskripsikan variabel penelitian, digunakan kriteria tertentu yang mengacu pada skor angket yang diperoleh dari responden. Data yang diperoleh kemudian diolah, maka diperoleh rincian skor dan

kedudukan responden berdasarkan urutan angket yang masuk untuk masing-masing variabel.

| Skala Penafsiran Skor Rata-rata |                |                      |               |  |  |  |  |
|---------------------------------|----------------|----------------------|---------------|--|--|--|--|
| No.                             | <b>Rentang</b> | <b>Penafsiran</b>    |               |  |  |  |  |
|                                 |                | ${\bf X}_1$          | $X_2$         |  |  |  |  |
|                                 | 1,00-1,79      | Sangat Tidak Lengkap | Sangat Rendah |  |  |  |  |
| 2.                              | 1,80-2,59      | Tidak Lengkap        | Rendah        |  |  |  |  |
| 3.                              | 2,60-3,39      | Cukup Lengkap        | Sedang/Cukup  |  |  |  |  |
| 4.                              | 3, 40-4, 19    | Lengkap              | Tinggi        |  |  |  |  |
| 5.                              | $4,20-5,00$    | Sangat Lengkap       | Sangat Tinggi |  |  |  |  |

**Tabel 3.13**

*Sumber : Sugiyono, (2009, hlm. 81)*

Untuk mengetahui gambaran empiris tentang variabel prestasi belajar siswa di SMK Negeri 1 Subang, terlebih dahulu dibuatkan suatu ukuran standar sebagai pembanding yaitu dengan menetapkan skor kriterium dengan menggunakan langkah-langkah sebagai berikut :

- 1. Menentukan jumlah Skor Kriterium (SK) dengan menggunakan rumus :
- 2.  $SK = ST-SR$ Kerangan : ST : Skor tertinggi SR : Skor Rendah
- 3. tentukan lebar interval dengan rumus : lebar interval  $=$  SK:ST
- 4. Menetapkan batas rendah dan batas atas Berdasarkan hasil perhitungan dari langkah-langkah di atas, maka dapat disimpulkan dalam rekapitulasi skor kriterium antara lain sebagai berikut :

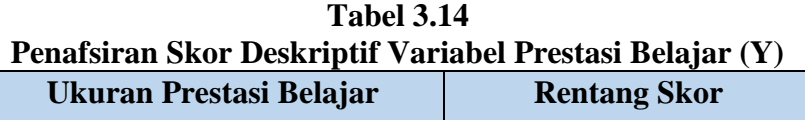

**Cindy Diana Ratnasari, 2019**

*PENGARUH FASILITAS BELAJAR DAN MINAT BELAJAR TERHADAP PRESTASI BELAJAR SISWA PADA MATA PELAJARAN KEARSIPAN JURUSAN ADMINISTRASI PERKANTORAN DI SMK NEGERI 1 SUBANG*

| Rendah | 61-70 |
|--------|-------|
| Sedang | 71-80 |
| Tinggi | 81-90 |

*Sumber : Diadaptasi dari Nilai UAS Semester Ganjil Siswa*

### **3.2.7.2 Teknik Analisis Data Inferensial**

Muhidin, Abdurahman, & Ating, (2011, hlm. 185) menyatakan bahwa:

Analisis statistik inferensial, yaitu data dengan statistik, yang digunakan dengan tujuan untuk membuat kesimpulan yang berlaku umum. dalam praktik penelitian, analisis statistika inferensial biasanya diakukan dalam bentuk pengujian hipotesis. Statistika Inferensial berfungsi untuk menggeneralisasikan hasil penelitian sampel bagi populasi.

Analisis data ini dilakukan untuk menjawab pertanyaan yang telah dirumuskan dalam rumusan maslah no. 4 yaitu untuk mengetahui pengaruh fasilitas belajar terhadap prestasi belajar; no 5 yaitu untuk mengetahui pengaruh Minat belajar terhadap Prestasi Belajar dan rumusan masalah no. 6 yaitu untuk mengetahui pengaruh fasilitas belajar dan minat belajar terhadap prestasi belajar siswa kelas X Program Keahlian Administrasi Perkantoran pada mata pelajaran Kearsipan di SMK Negeri 1 Subang.

Analisis data Inferensial meliputi Statistik Parametris (yang digunakan untuk data Interval dan ratio) serta non parametris (yang digunakan untuk data nominal dan ordinal). Dalam penelitian ini menggunakan analisis parametris karena data yang digunakan adalah data interval. sehubungan dengan data variabel terdapat data variable yang dibentuk dalam skala ordinal, sementara pengolahan data dengan penerapan statistik parametris mensyaratkan data sekurang-kurangnya harus diukur dalam bentuk sekala interval.

Dengan demikian data ordinal harus ditransformasikan menjadi data interval. secara teknis operasional pengubahan data dari ordinal menjadi interval menggunakan bantuan *Software Microsoft Exel Office 2013* dengan menggunakan *Metode Succesive Interval* (MSI).

*Metode Succesive Interval* (MSI) dapat dioperasikan dengan salah satu program tambahan pada *Microsoft Exel*, yaitu Program *Succesive Interval*. adapun langkah-langkah untuk mengubah data dengan MSI, dilakukan sebagai berikut :

- 1. Input Skor yang diperoleh pada lembar kerja ( Worksheet) Exel
- 2. Klik " Analize" pada menu Bar
- 3. Klik *" Succesive Interval"* pada Menu Analize, hingga muncul kotak dialog *" Methode of Succesive Interval"*
- 4. Klik " *Drop Down*" untuk mengisi Data Range pada kotak dialog *Input*, dengan cara memblok skor yang diubah skalanya.
- 5. Pada kotak dialog tersebut, kemudian check list (√) Input *Label in First Now*.
- 6. Pada Option *Min Value* isikan/ Pilih 1 dan *Max Value* isikan/pilih 5
- 7. Masil pada *Option,* check list (√) *Display Summary*.
- 8. Selanjutnya pada *Outpu*t, tentukan *Cell Output*, hasilnya akan ditempatkan di sel mana. Lalu klik **" OK"**.

Apabila telah mendapatkan nilai Interval dari Proses MSI, maka selanjutnya adalah menghitung data dengan teknik inferensial yang terdiri dari 4 langkah yaitu pertama merumuskan hipotesis statistik, lalu menghitung regresi. Koefisien korelasi dan Koefisien Determinasi

## **3.2.8 Pengujian Hipotesis**

Hipotesis merupakan jawaban sementara terhadap rumusan masalah yang harus di uji kebenarannya. Arikunto S. , (2002, hlm. 110) mengatakan bahwa hipotesis dapat diartikan sebagai suatu jawaban yang bersifat sementara terdapat permasalahan penelitian, sampai terbukti melalui data yang terkumpul. jawaban bersifat sementara tersebut perlu diuji kebenarannya. pengujian hipotesis adalah suatu prosedur yang akan menghasilkan keputusan dalam menerima atau menolak hipotesis penelitian.

Dalam penelitian ini, hipotesis yang telah dirumuskan akan diuji dengan statistik parametris antara lain dengan menggunakan t-test dan F-test terhadap koefisien regresi.

#### **1. Uji T ( Secara Parsial)**

Uji hipotesis secara parsial digunakan untuk mengetahui pengaruh dari masing-masing variabel bebas terhadap variabel terikat menggunakan uji t. Berikut ini adalah langkah-langkah dengan menggunakan uji t:

- 1) Merumuskan hipotesis, Uji Hipotesis nol  $(H<sub>0</sub>)$  dan hipotesis alternatif (Ha) :
	- $H_0$ : β<sub>1</sub> = 0 : Tidak ada pengaruh positif Fasilitas Belajar terhadap prestasi belajar
	- H<sub>1</sub>:  $\beta_1 \neq 0$  : Ada pengaruh positif Fasilitas Belajar terhadap prestasi belajar
	- $H_0$ : β<sub>2</sub> = 0 : Tidak ada pengaruh positif Minat belajar siswa terhadap prestasi belajar
	- $H_1$ :  $\beta_2 \neq 0$  : Ada pengaruh positif Minat belajar siswa terhadap prestasi belajar siswa.

Menentukan uji statistika yang sesuai, yaitu:

$$
t = r \sqrt{\frac{n - k - 1}{1 - r^2}}
$$

**Cindy Diana Ratnasari, 2019**

*PENGARUH FASILITAS BELAJAR DAN MINAT BELAJAR TERHADAP PRESTASI BELAJAR SISWA PADA MATA PELAJARAN KEARSIPAN JURUSAN ADMINISTRASI PERKANTORAN DI SMK NEGERI 1 SUBANG*

2) Menentukan taraf nyata, taraf nyata yang digunakan adalah  $\alpha = 0.05$  Nilai Thitung dibandingkan Ttabel dengan dengan ketentuan sebagai berikut : Jika Thitung > T<sub>tabel</sub>, maka H<sub>0</sub> ditolak, H<sub>1</sub> diterima. Jika Thitung  $\langle$  T<sub>tabel</sub>, maka H<sub>0</sub> diterima, H<sub>1</sub> ditolak.

#### **2. Uji F (Secara Simultan)**

Uji F digunakan untuk menguji tingkat signifikan dari pengaruh variabel bebas secara serempak terhadap variabel terikat. Uji dilakukan dengan langkah membandingkan nilai dari Fhitung dengan Ftabel. Nilai Fhitung dapat dilihat dari hasil pengolahan data bagian Analisis Variansi (ANOVA). Berikut ini adalah langkah-langkah dengan menggunakan uji F:

1) Menentukan rumusan hipotesis  $H_0$  dan  $H_1$ 

 $H_0$ :  $R = 0$ : Tidak ada pengaruh Fasilitas Belajar dan Minat belajar siswa terhadap prestasi belajar siswa

 $H_1: R \neq 0$ : Ada pengaruh Fasilitas Belajar dan Minat Belajar siswa terhadap prestasi belajar siswa.

Dengan ketentuan sebagai berikut :

Jika F hitung  $\geq$  F tabel, Maka H<sub>0</sub> ditolak, H<sub>1</sub> diterima.

Jika F hitung  $\leq$  F tabel, Maka H<sub>0</sub> diterima, H<sub>1</sub> ditolak.

#### **3.2.8.1 Analisis Regresi Ganda**

Dalam penelitian ini analisis data inferensial yang digunakan adalah analisis regresi ganda

Muhidin S. A., (2006, hlm. 250) mengemukakan bahwa " Analisis regresi gada merupakan pengembangan dari analisis regresi sederhana, kegunaannya

yaitu untuk meramalkan nilai Variabel terikat (Y) apabila Variabel bebasnya dua atau lebih. sementara Ridwan (2007, hlm.108) mengemukakan bahwa :

Analisis regresi ganda adalah suatu alat analisis peramalan nilai pengaruh dua variabel bebas atau lebih terhadap variabel terikat untuk membuktikan ada atau tidaknya hubungan fungsi atau hubungan kausal antara dua variabel bebas atau lebih dengan satu vaiabel terikat.

Dalam analisis regresi ganda ini, variabel terikat yaitu Prestasi belajar (Y) dan yang mempengaruhinya yaitu Fasilitas Belajar  $(X_1)$  dan Minat belajar  $(X_2)$ . Persamaan regresi untuk dua variabel bebas adalah sebagai berikut :

$$
\hat{Y} = a + b_1 X_1 = b_2 X_2
$$

Keterangan :

 $\hat{Y}$  = Variabel Dependen yaitu prestasi belajar

a = Konstanta

 $b_1$  = Koefisien Regresi untuk Fasilitas belajar

 $b_2$  = Koefisie regresi untuk Minat Belajar

 $X_1$  = Variabel independen yaitu fasilitas belajar

 $X_2$  = Variabel Independen yaitu Minat Belajar

Pengujian ini menggunakan *Software SPSS (StatistisProduct dan Service Solutions) Version 20* dengan langkah-langkah sebagai berikut :

- 1. Aktifkan program **SPSS 20** dan aktifkan Variabel *View,* kemudian isi data sesuai dengan keperluan
- 2. Setelah mengisi *Variabel View*, Klik *Data View*, isikan data sesuai dengan skor total variabel  $X_1, X_2$  dan Y yang diperoleh dari responden
- *3.* Klik menu *Analyze,* Pilih *Correlations* untuk mendapatkan sig. (2-tailed) lalu *Regression* dan pilih *Linear*
- 4. Pindahkan Item variabel Y ke kotak *Dependent List* dan Iten variabel X<sup>1</sup> dan X<sup>2</sup> pada *Independent List*
- 5. Klik *Statistics* : Pilih *Estimates, Model fit,* dan *Descriptive* lalu klik *Continue*

**Cindy Diana Ratnasari, 2019**

*PENGARUH FASILITAS BELAJAR DAN MINAT BELAJAR TERHADAP PRESTASI BELAJAR SISWA PADA MATA PELAJARAN KEARSIPAN JURUSAN ADMINISTRASI PERKANTORAN DI SMK NEGERI 1 SUBANG*

- 6. Klik *Plots* lalu masukkan *SDRESID* ke kotak Y dan *ZPRED* ke kotak X, lalu klik *Next*
- 7. Masukkan *ZPRED* kotak Y dan *DEPENDENT* kotak X.
- *8.* Pilih *Histogram* dan *Normal probability plot*
- *9.* jika sudah, klik *continue* sehingga muncul *Linear Regression: Plots*
- 10. Klik *Save*, pada *Predicted Value* pilih *Unstandaridized* dan *Prediction Intervals* klik *Mean* dan *Individu* kemudian klik *Continue*
- 11. Klik *Options*, ( pastikan bahwa kondisi taksiran *Probability* dalam kondisi *default* sebesar 0,05), lalu klik *Continue*
- 12. Klik **OK**. hingga muncul hasilnya

# **3.2.8.2 Koefisien Korelasi**

 Koefisien korelasi (r) menunjukkan derajat korelasi antara variabel X dan variabel Y. Nilai koefisien korelasi harus terdapat dalam batas-batas :-1  $\langle r \rangle$  -1. Tanda Positif menunjukkan adanya korelasi positif atau korelasi antara kedua variabel yang berarti. setiap kenaikan nilai variabel X maka akan diikuti dengan penurunan nilai Y, dan berlaku sebaliknya.

- 1. Jika nilai r= +1 mendekati 1, maka korelasi antara kedua variabel sangat kuat dan positif
- 2. jika nilai r= -1 atau mendekati -1, maka korelasi antara kedua variabel sangat kuat dan negatif
- 3. jika nilai r= 0 maka korelasi variabel yang diteliti tidak ada sama sekali atau sangat lemah

Sedangkan untuk mengetahui kadar pengaruh variabel X terhadap Y maka dibuatlah Klasifikasinya sebagai berikut :

# **Tabel 3.15 Kriteria Interpretasi Koefisien Korelasi**

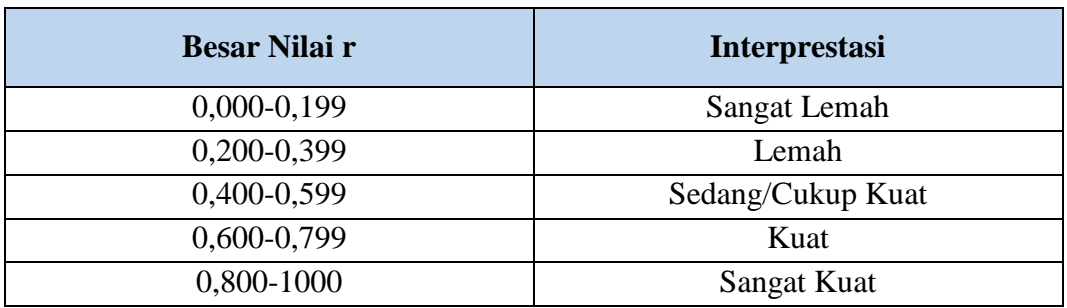

*Sumber :Sugiyono, (2009, hlm. 189)*

#### **3.2.8.3 Koefisien Determinasi**

 Untuk mengetahui seberapa besar kontribusi atau sumbangan variabel yang diberikan variabel Fasilitas Belajar dan minat belajar siswa terhadap prestasi belajar siswa maka digunakan rumus koefisien determinasi (KD).

 Sambas Ali Muhidin (2010, hlm.110) menyatakan bahwa koefisien determinasi (KD) dijadikan dasar dalam menentukan besarnya pengaruh variabel bebas terhadap variabel terikat. Adapun rumus yang digunakan untuk melihat besarnya pengaruh variabel bebas terhadap variabel terikat atau besarnya kontribusi variabel bebas terhadap variabel terikat adalah koefisien korelasi dikuadratkan lalu dikali seratus persen.

 $KD = r^2 X 100\%$ 

(Somanti & Muhidin 2006, hlm. 341)